## **FCA Members:**

If your email of choice is an institutional account (ie. [name@school.edu\)](mailto:name@school.edu), emails from FCA may be blocked due to recent Microsoft security updates.

We recently discovered that Microsoft has quarantined emails from [fca23@wildapricot.org.](mailto:fca23@wildapricot.org) The emails were considered Spam due to the assigned Phishing Confidence Level Stamp (9) by Microsoft. Please follow one or both of the following steps to accept communication from FCA.

## **FIRST:**

Please be sure to add [fca23@wildapricot.org](mailto:fca23@wildapricot.org) to your safe sender list, as well as any email from domain **@wildapricot.com**:

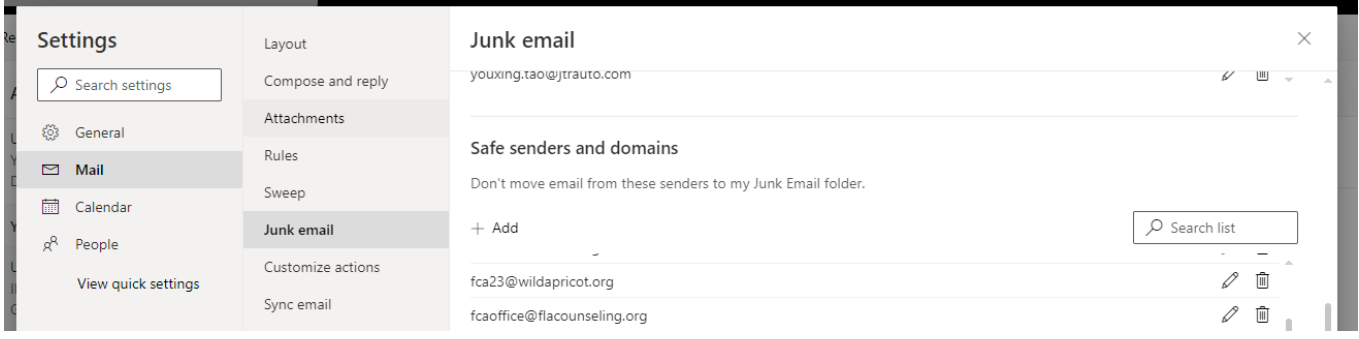

Visit Microsoft's How-to for more information about adding emails to your safe sender list:

[https://support.microsoft.com/en-us/office/add-recipients-of-my-email-messages-to-the-safe-senders-list-be1baea0](https://support.microsoft.com/en-us/office/add-recipients-of-my-email-messages-to-the-safe-senders-list-be1baea0-beab-4a30-b968-9004332336ce) [beab-4a30-b968-9004332336ce](https://support.microsoft.com/en-us/office/add-recipients-of-my-email-messages-to-the-safe-senders-list-be1baea0-beab-4a30-b968-9004332336ce)

You can also check your Junk/Spam folders for the emails from FCA and if found, mark them as "not junk".

Visit<https://gethelp.wildapricot.com/en/articles/63-email-allow-lists> for more information about how to add emails to safe-sender lists per email domain.

If you still cannot locate emails from FCA, then please proceed to the next step.

## **SECOND:**

Because this is an institutional issue, you may need to contact your college/university's IT support team to confirm the legitimacy o[f fca23@wildapricot.org](mailto:fca23@wildapricot.org) and request them to whitelist emails from domain **@wildapricot.org** for your institution. They will most likely ask you to first add FCA to your safe sender's list from your email account. They will then need to investigate their institutional account settings to determine if these messages have been quarantined, then add [fca23@wildapricot.org](mailto:fca23@wildapricot.org) to the institution's safe sender list so that the messages will be released from quarantine. Once released from their end, the messages you have missed may still go to your spam/junk folder. Locate them, mark them "not as junk" and they should return to your inbox.

We apologize for any inconvenience this may have caused! If you have any questions, please contact the FCA Technology Committee at [FCATechnologyChair@gmail.com.](mailto:FCATechnologyChair@gmail.com)